## Free Download

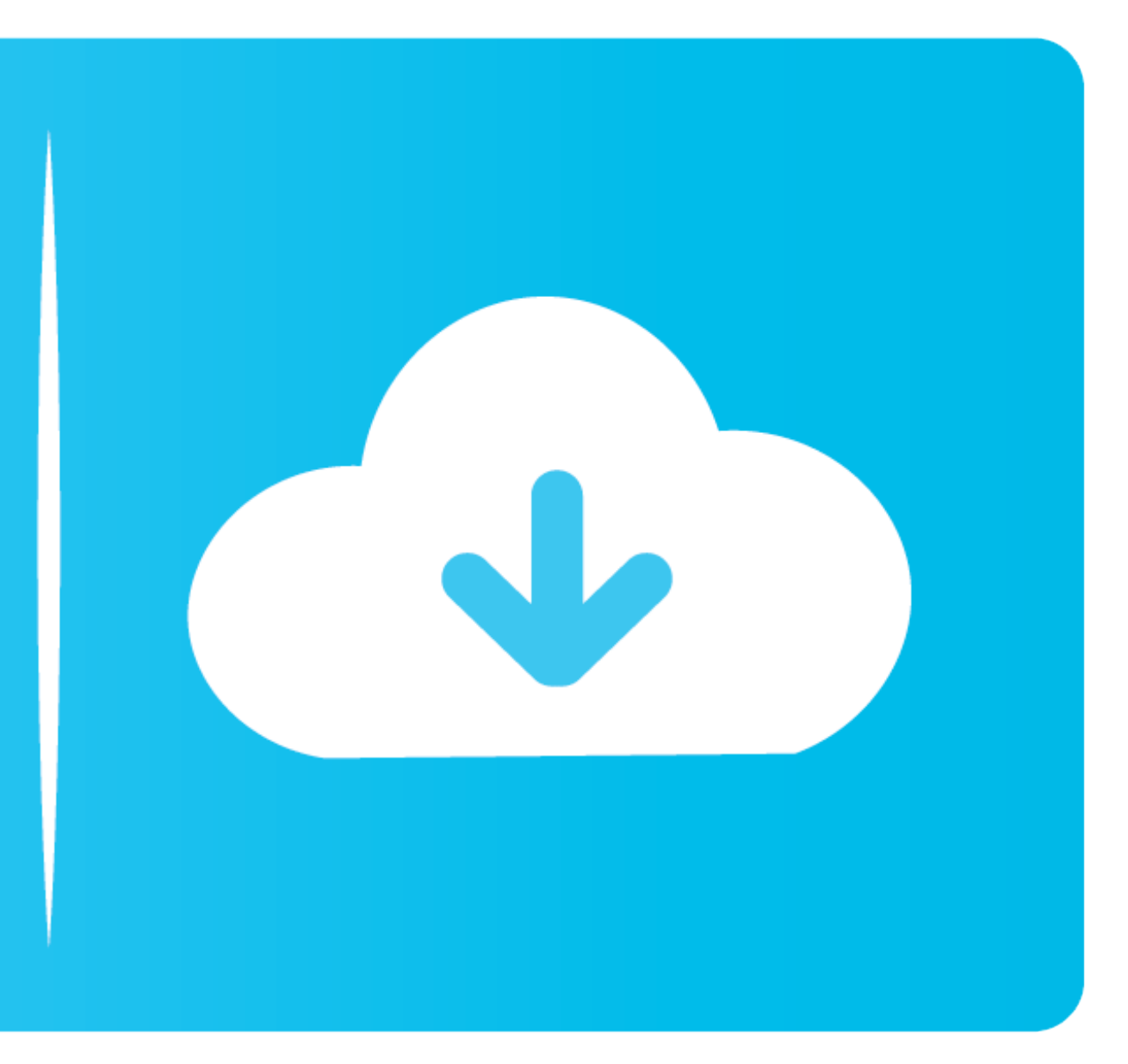

[Mkv Download Mac](https://blltly.com/1vlr0x)

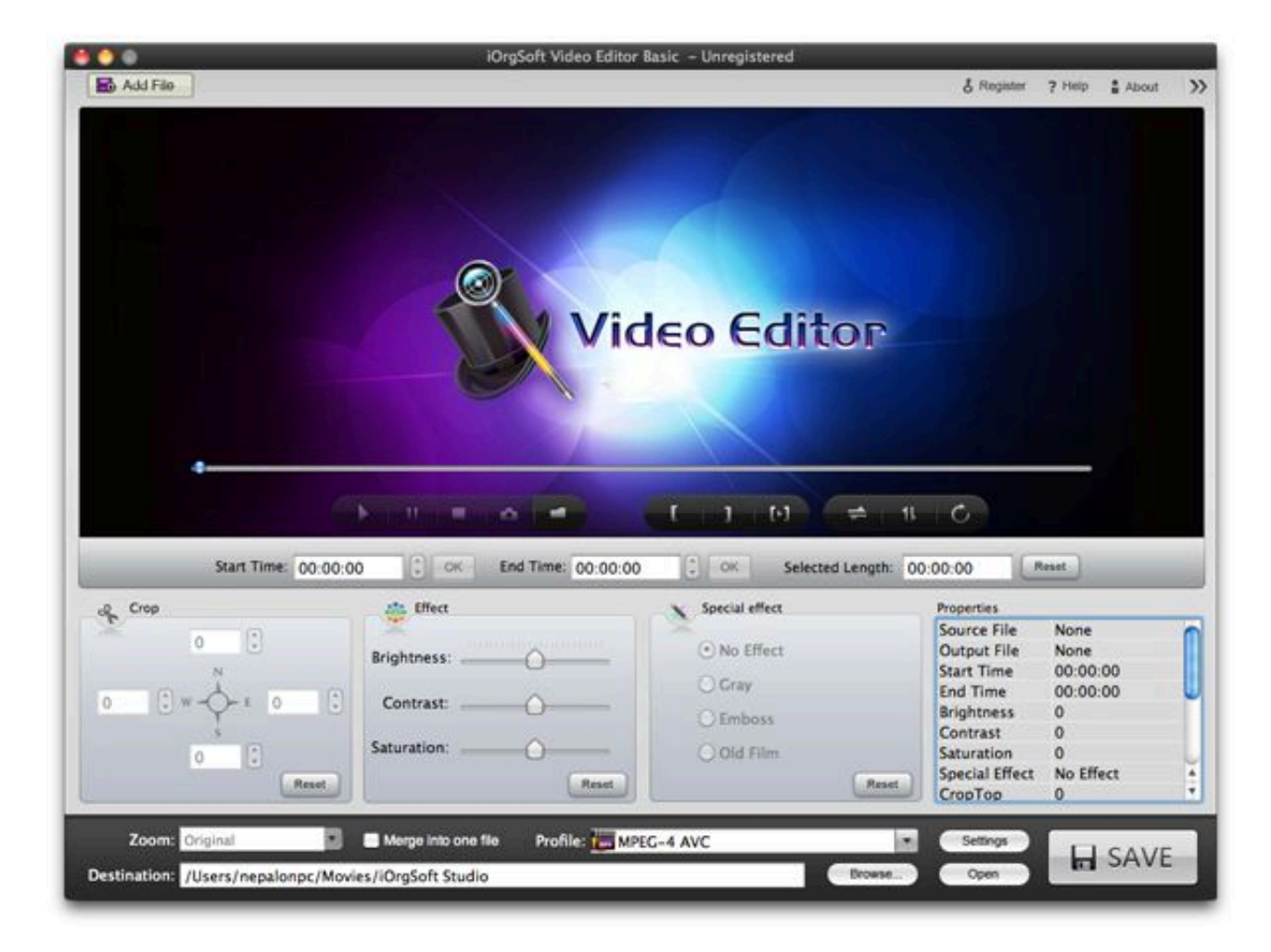

[Mkv Download Mac](https://blltly.com/1vlr0x)

## Free Download

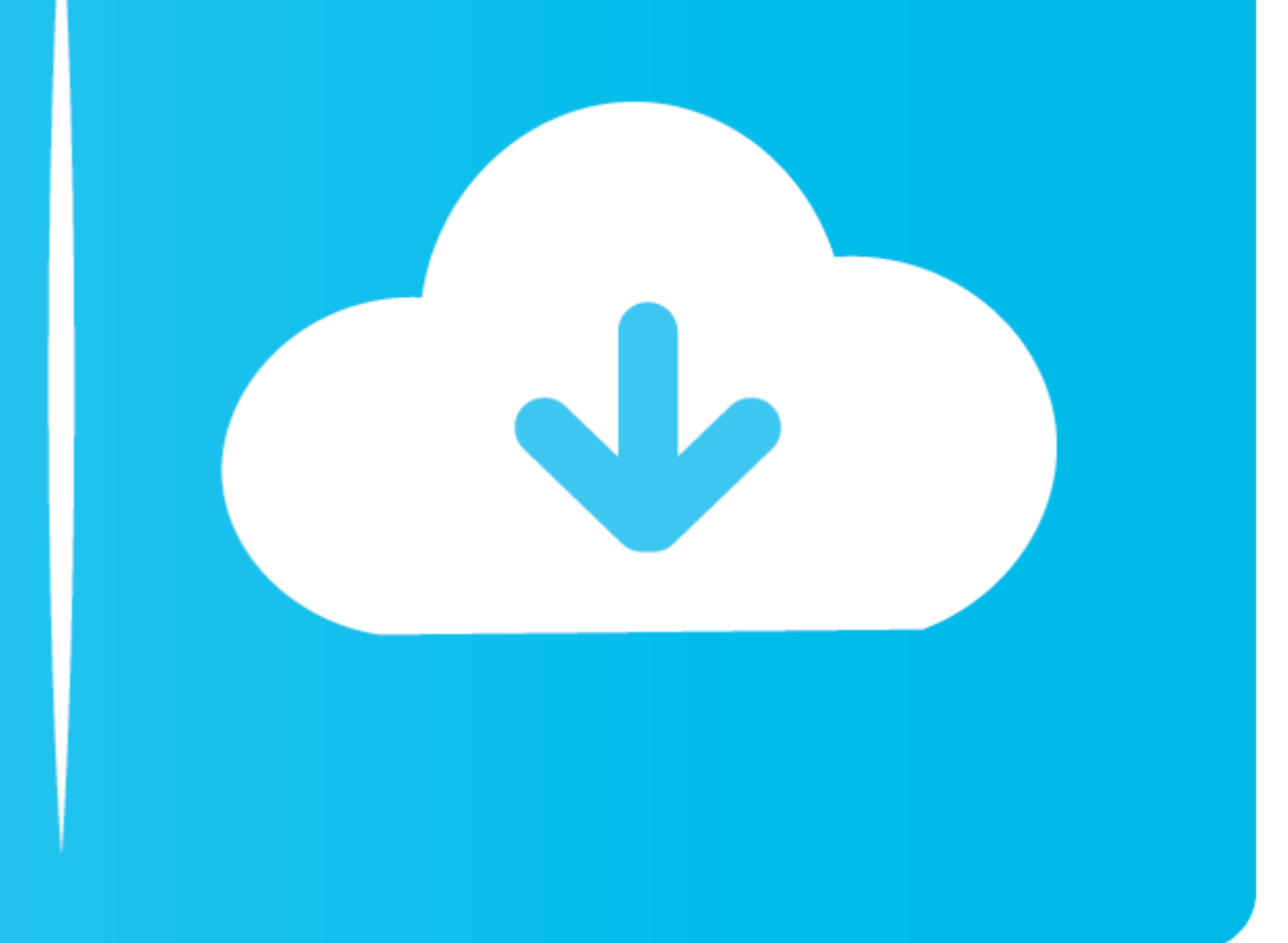

Unfortunately, there are some media players that have yet to be able to play MKV files, but not to worry, here is a list of the best MKV Players for Mac:People Also ReadTop Five Best Browsers for Mac in 2020A Quick Guide o experience you can find anywhere.. I don't know I am not very techy and would love to know what are my options and what the MKV players actually are.

Your attention will immediately be drawn to the Uninstaller option Press that option to proceed.. All you need to do is download it and install it accordingly, then it will work its magic on QuickTime.. On the other hand, handy to have all around.

Perian is a popular Plugin for QuickTime Player which lets you play MKV videos on your Mac.. Malpass, Last updated: April 24, 2020"I love to watch movies and listen to music on my Mac, and I heard there are some great MKV find the download and follow the necessary steps in order to proceed.

For heavy media player consumers, this is a no-go so they often start to shop around for other options.. 1 VLCVLC is one of the most popular players available on the net, it's fast, sleek and easy to use.. Wondershare Play feature will move the video/audio files from MKV container to another container without re-encoding.. Set all preferences before back to default, close the player, execute the reset and re-open VLC player.. As MKV is often versions of Mac apps like GarageBand, and Perian are unsupported.. That's where Perian comes in Perian comes in Perian isn't an MKV Player in the traditional sense of the word, but it is a third party add-on for QuickTime. audio format, such as MKV, WMV, AVI, MOV, FLV, DAT, MP3, M4V, Blu-ray discs, and tons more, giving you extensive versatility. d70b09c2d4

265/H 264 This feature speed up MKV HEVC conversion to solve MKV HEVC files not playing on Mac error.

[http://exaripsi.ga/warfurne/100/1/index.html/](http://exaripsi.ga/warfurne/100/1/index.html)

[http://igolacsoa.gq/warfurne51/100/1/index.html/](http://igolacsoa.gq/warfurne51/100/1/index.html)

[http://mogcostmana.tk/warfurne10/100/1/index.html/](http://mogcostmana.tk/warfurne10/100/1/index.html)